## **ENTRENAMIENTO PARA UNIVERSITARIOS SOBRE EL USO DE** *WINDOWS LIVE*  **COMO AMBIENTE EDUCATIVO**

Edgar Colmenero Ortiz, M. Marcela Castañeda Mota,marcelacastaneda@aol.com y Enrique Zepeta García

### **Facultad de Psicología Xalapa Universidad Veracruzana**

### **Resumen**

Las Tecnologías de la Información y la Comunicación (TICs) están provocando serias transformaciones de los sectores social, financiero, político y educativo; pero sin lugar a duda, el impacto de mayor relevancia está orientado a la educación, con incidencia directa en las competencias individuales que demandan los sectores citados. En estas circunstancias, las personas en general y los profesionistas en particular, están obligados a mantener una educación continua para el resto de la vida, incorporando la capacidad para leer la información en todas sus presentaciones y usarla a conveniencia del ciudadano de la era informática, estas acciones son las que definen la Alfabetización Digital. Si la incorporación de las TICs no es variada, efectiva y eficiente, la Brecha Digital –o Analfabetismo Digital- será el factor principal que explique el rezago educativo con todas sus consecuencias; y en esto el docente adquiere un papel protagónico. Por lo tanto, se convierte en prioritaria la incorporación de las TICs entre los universitarios para cubrir los objetivos educativos y extenderlos hasta lograr propósitos más ambiciosos como sería el educar para la vida. En esta investigación se pone a prueba el entrenamiento a través de un curso para usuario principiante del ambiente *Windows Live* con

objetivos orientados al entretenimiento que integra diversos tipos de servicios que en el estudio se maneja como ambiente con propósitos educativos en el contexto de un aprendizaje activo. Se utilizó un diseño cuasiexperimental de dos grupos, con Preprueba y Posprueba y los resultados, tanto cualitativos como cuantitativos, indican una diferencia significada derivada del entrenamiento en las calificaciones porcentuales entre la Preprueba y la Posprueba, así como entre los grupos experimental y control.

**Palabras Clave**: Alfabetización digital, brecha digital, educación en línea, TICs, *Windows Live©.* Ambiente Educativo.

## **Abstract**

The Communication and Information Technologies (CIT) are provoking serious transformations in the social, financial, political and educational sectors; and yet, the educational sector is taking the hardest blow because of the competencies demanded by the other sectors. Under these circumstances, people in general, but more importantly, white collar workers, will have to keep a continuos education for the rest of their lives, incorporating the ability to read information in all of its presentations and use it at their convenience within the digital age, actions which define Digital Literacy. If the incorporation of CIT is not varied, and efficient, the Digital Gap –Digital Illiteracy- will be the main factor that to account for the educational delay and all of its consequences; in this area the teacher has a main role. Therefore, it becomes a priority to incorporate the CIT among undergraduates in order to comply with the educational objectives and extend these in order to reach more ambitous purposes, such as educating for life. This investigation tests the training through a begginners course -addressed to undergraduates- of the online environment *Windows Live ©*; this environment, with the purpose of entertainment, includes services that this research uses with educational purposes within the context of active learning. A cuasiexperimental design of two groups was applied, with a Pretest and a Post-test and the results, qualitative as well as quantitative, show significant difference derived from the

training, in the percentage grades between the Pretest and the Post-test, as well as between the experimental and control groups.

**Key Words:** Digital literacy, digital gap, online education, CIT, Windows Live©, online educational environment

La Brecha Digital es un término que se aplica para señalar la diferencia de acceso y uso de las Tecnologías de la Información y la Comunicación (TICs), ya sea entre personas o países. Tiene como consecuencia la expresión de un tipo de marginación donde se ubican aquellos que pertenecen a un mercado analógico *off-line* (fuera de línea) y quienes no (Fernández, 2008). Si en este cambio, Latinoamérica como elemento integrador de diversos países no incluye a las TICs como elemento fundamental para el desarrollo, será excluida y posiblemente ni siquiera sea considerada objeto de explotación en la economía globalizada (Brunner, 1998).

A partir del origen de la INTERNET que irrumpió en la vida cotidiana de las personas, en el campo educativo han surgido nuevos ambientes socioculturales con efecto directo sobre planes de estudio, el trabajo académico y formas de comunicación que trascienden a la industria, la economía y la sociedad en general. En consecuencia, es obligado un cambio de actitud y desarrollo en los docentes ya que el uso de las TICs en la educación requiere un ajuste de las competencias y prácticas académicas (López & Miranda, 2007). Así, la tecnología en la educación puede facilitar ciertas funciones del proceso de enseñanza-aprendizaje como son las discusiones asíncronas, la posibilidad de monitoreo que el instructor tiene al contar con una lista de correo, el trabajo con grupos en línea donde los alumnos pueden votar, emitir opiniones y consultar directamente al docente, entre otros. Además, mientras que en una clase presencial solo ciertos alumnos participan, en la modalidad en línea, todos pueden participar; de la misma manera, los alumnos pueden ver listas de objetivos, discutir lista de ideas, metas, tareas, calificaciones, boletines, calendarios, agendas, horarios, etcétera (Turrof, Discenza & Howard, 2004). Estas son algunas competencias que deben ser entrenadas, para lo cual resulta importante la alfabetización digital, ya que a través de ella se permite la renovación constante de capacidades de aprender y comunicarse. De hecho, *Alfabetización Digital* significa entender la información, cualquiera que sea su

formato; luego entonces, la alfabetización digital se convertirá en un proceso constante y permanente de aprendizaje para los individuos para el resto de su vida para que éstos sean funcionales en su familia, la sociedad y en las organizaciones en las cuales se desempeña. Esto constituirá la *Sociedad Digital*, donde para sobrevivir se necesitará acceso a la información (Martí, D'Agostino, Veiga de Cabo & Sanz, 2008). Así, una definición de alfabetismo digital hace referencia a la capacidad de interactuar efectivamente en un ambiente electrónico; de manejar herramientas computacionales y aprovechar la información que éstas puedan almacenar y transmitir (Fernández, 2008).

A pesar de las oportunidades señaladas con la integración de las TICs a la práctica educativa, pocas universidades lo han logrado incorporar estas nuevas tecnologías para la educación superior, a pesar de que las instituciones educativas están haciendo fuertes inversiones para ofrecer la infraestructura necesaria. Un elemento fundamental es resistencia de los docentes, no por la tecnología misma, sino por el cambio individual que exigen estas nuevas prácticas. Se trata, refiere Ambrojo (2005), de un proceso doloroso para los docentes, por lo que no puede ser impuesto. En consecuencia, de acuerdo con Cebrián (2007), solo se pueden efectuar cambios en la enseñanza universitaria si estas instituciones crean proyectos para cambiar las prácticas pedagógicas. Siendo así, los cambios que se pueden esperar en la enseñanza a causa de las TICs serían: a) mejora en la calidad de aprendizajes; b) alfabetización digital al mundo laboral; c) ampliación de la planta educativa; y d) reducción de costos de los procesos educativos, entre otros. Para estos cambios se requieren transformaciones en la forma de producir y adquirir el conocimiento; porque en el acceso a la información por vía tecnológica se deben cambiar los procesos de enseñanza-aprendizaje a lo cual no todos (alumnos y maestros) están dispuestos, ya que conlleva a un cambio de actitud, además de cambios en los conceptos de tiempo y organización donde el docente, en lugar de lugar de ser un transmisor de conocimientos, se convierte en un gestor, tutor, y dinamizador de los procesos de autoaprendizaje de sus alumnos (Cebrián, 2007).

Con lo señalado hasta el momento, se precisa que docentes y alumnos adquieran competencias para utilizar las TICs porque son un fin y un medio dentro de la educación (Linares, 2005). De igual manera, ya que la comunicación académica y social dentro de

un ambiente mediado por computadora es diferente entre alumnos y maestros, las funciones del docente en línea son diferentes a las de maestros en la educación tradicional; entre estas nuevas funciones destacan la organizacional, la intelectual, la social, la técnica y la evaluativa (Universidad de Baja California, 2009). Por esto, es crucial para el éxito de la Educación a Distancia (EaD) comprender la importancia de los roles e identificar las habilidades tutoriales necesarias para los docentes en línea. Debido a que los docentes en línea juegan un rol crítico en la EaD al ser los agentes principales para la entrega de los cursos y apoyo para los alumnos, deben estar equipados con el conjunto apropiado de habilidades y atributos para ser expertos en su materia (McPherson & Baptista, 2004). Agregado a esto último, dado que el docente es la persona que desempeña el papel más importante al guiar a los alumnos a adquirir dichas capacidades en TICs, es fundamental que este preparado para ofrecer esas oportunidades a sus alumnos y también es responsable de diseñar oportunidades de aprendizaje y facilitar el uso de las TICs a los alumnos para que aprendan y se comuniquen (Organización de las Naciones Unidas para la Educación, la Ciencia y la Cultura [UNESCO], 2008).

El escenario planteado conduce a probar estrategias cuyo objetivo sea disminuir la brecha digital entre países incidiendo directamente en el sector educativo, particularmente en la práctica docente y transformando las condiciones para el aprendizaje de los alumnos. De este modo será posible el desarrollo de aquellas competencias indispensables para vivir en una sociedad del conocimiento, globalizada y competitiva. El primer paso es transitar de una práctica cuyo objetivo sea la mera transmisión de conocimiento, por una práctica que incorpora los recursos tecnológicos y transforma al alumno para un papel activo durante el aprendizaje y evidenciar competencias para una real generación y aplicación del conocimiento sin descuidar la distribución social del mismo. Es la ruta donde ubicamos el presente estudio que sigue la dirección de la capacitación para incorporar las nuevas tecnologías a la práctica educativa. Ante el problema de cómo lograr una verdadera transformación, y reconociendo la importancia que tienen las TICs como elementos clave para posicionarse competitivamente ante una sociedad del conocimiento con impacto directo en la economía personal y colectiva, se incursiona a través de una dimensión

comportamental proponiendo el uso de ambientes con servicios integrados de entretenimiento para usuarios de la WEB como elemento para atraer a los usuarios a la utilización de estos mismos ambientes sólo que ahora los propósitos son educativos.

# **Pregunta de Investigación**

¿Cuál es el efecto de un Curso para entrenar universitarios como usuario principiante de Windows Live, relacionado con las competencias para utilizar este ambiente como recurso para el aprendizaje interactivo?

# **Objetivo General**

Habilitar alumnos universitarios como usuarios de nivel básico de *Windows Live* adaptado como ambiente para el aprendizaje.

## **Objetivos específicos**

- Comprender las características de *Windows Live*
- Identificar los menús, barras de herramientas y recursos de *Windows Live*
- Utilizar los servicios de *Windows Live*© como ambiente para el aprendizaje interactivo
- Demostrar el nivel de logro como usuario principiante de *Windows Live*

## **Justificación**

La construcción científica de la Educación a Distancia (EaD) consiste en la sistematización de las leyes, ideas, principios y normas, con el propósito de describir, explicar, comprender y predecir el fenómeno educativo en la modalidad de EaD para regular la intervención pedagógica en este ámbito. Es importante destacar que el uso de la tecnología en la educación, no la exime del sostén de fundamentos y principios pedagógicos (García, 2007). Pero la importancia de la educación a distancia no se encuentra en la dimensión técnica (por ejemplo en la plataforma de que se trate) sino en el control y significación de una serie de variables, como la manera de presentar contenidos, el papel del docente y alumnos, las herramientas de comunicación sincrónicas y asincrónicas que se utilicen para el proceso de enseñanza-aprendizaje, las estratégicas didácticas que se utilicen, el papel que desempeña el profesor y el alumno, las actividades en línea, que se pongan en funcionamiento, etc.

Un ambiente para el aprendizaje en línea se define como aquel software que automatiza la administración de eventos de entrenamiento. En la mayoría de estos ambientes se maneja un clave de identificación de usuario, administran catálogos de cursos, registran datos de los alumnos y proveen de reportes para administrarlos (Paulsen, 2003). Luego entonces, lo importante de la enseñanza en línea son las actividades formativas, independientemente de los recursos multimedia que se utilicen (Cabero, 2006). Así, mientras que en una clase presencial solo ciertos alumnos participan, en la modalidad en línea, todos pueden participar. De la misma manera, los alumnos pueden ver listas de objetivos, discutir lista de ideas, metas, tareas, calificaciones, boletines, calendarios, agendas, horarios, etc. (Turrof, Discenza & Howard, 2004).

Se justifica un cambio en el entrenamiento para que el alumno universitario adquiera y ejecute competencias para transitar de la educación tradicional a la Educación a Distancia, ya que educar para la vida implica que el proceso educativo se enfoque en nuevas posibilidades para el alumno como, aprender a aprender, a descubrir en las relaciones que establece con los otros, con la naturaleza y con la misma tecnología, nuevas fuentes de aprendizaje, entre otras. Por eso, el universitario debería orientar su proceso de formación para descubrir la posibilidad que tiene de aprender de sus compañeros y de los descubrimientos que de la red tiene. De la misma manera, estos conocimientos pueden modelar comportamientos que permitan al alumno descubrir el potencial de otros contextos que no son identificados como contextos educativos.

## **Variables**

**Variable Dependiente**: Habilidades del universitario como usuario principiante de *Windows Live©* como ambiente para el aprendizaje.

**Variable Independiente***:* Curso para Entrenamiento como Usuario Principiante del ambiente *Windows Live*.

## **Hipótesis de Trabajo:**

Los alumnos que reciben un curso de entrenamiento como usuario principiante de *Windows Live* desarrollan competencias para utilizar *Windows Live* como ambiente para el aprendizaje.

## **Hipótesis Estadística:**

# **Para el Grupo Total de Participantes**

**H0**: Como muestras relacionadas, la media de las calificaciones porcentuales de la Preprueba es igual a la media de las calificaciones porcentuales de la Posprueba ( $\mu_{\text{PreP}}$  $=$   $\mu_{PSP}$ )

**H1**: Como muestras relacionadas, la media de las calificaciones porcentuales de la Preprueba es diferente a la media de las calificaciones porcentuales de la Posprueba  $(\mu_{\text{PreP}} \neq \mu_{\text{PSP}}).$ 

# **Para la diferencia de medias entre el grupo experimental y grupo control**

**H0**: Como muestras independientes, la media de las diferencia de las calificaciones porcentuales del Grupo Experimental con respecto del Grupo Control es igual a cero ( $\mu_{\text{Ge}}$  -  $\mu_{\text{Ge}}$  = 0).

**H1**: Como muestras independientes, la media de las diferencia de las calificaciones porcentuales del Grupo Experimental con respecto del Grupo Control ( $\mu_{Ge}$  $-\mu$ <sub>Gc</sub>.  $\neq$  0).

### **Método**

## **Participantes**

Participaron 10 alumnos del segundo semestre de la carrera de Agronomía en la Facultad de Ciencias Agrícolas de la Universidad Veracruzana inscritos para el semestre Febrero-Junio 2009. Como criterio de inclusión para el curso fueron solicitados conocimientos básicos de computación (encendido del ordenador, uso del mouse, manejar PowerPoint y Word, y navegación en la INTERNET). El curso presencial se realizó en las instalaciones de la Facultad de Ciencias Agrícolas-Xalapa en el Laboratorio Multimedia Dependencia de Educación Superior (DES) Biológico Agropecuario.

### **Herramientas y Aparatología**

Programa del *Curso para Entrenamiento como Usuario Principiante de la Plataforma Windows Live ©*, con tres *Guías de Estudio* y una *Presentación en Power Point*. Cinco computadoras con acceso a INTERNET. Dos instrumentos para medición, Preprueba y Posprueba. Equipo de Cómputo con la Suite Microsoft Office, SPSS V 15.0 para Windows, un Video Proyector, material de oficina y papelería.

## **Procedimiento**

Se utilizó un diseño cuasiexperimental de dos grupos, con preprueba y postprueba (Campbell & Stanley, 1973) para probar el efecto del curso y medir el nivel de logro de los universitarios

## **Fase I. Diseño del curso**

Preparación del *Curso para Entrenamiento como Usuario Principiante de la Plataforma Windows Live*  , tres *Guías de Estudio* y una *Presentación en Power Point*, desarrollados con objetivos de aprendizaje, sistema motivacional, ejercicios para entrenamiento y evaluación, elementos fundamentales para el diseño de sistemas de aprendizaje con principios de diseño instruccional (Davis, Alexander & Yelon, 1990).

Para medir el efecto de la intervención fueron elaboradas la Preprueba y Posprueba cuyos reactivos se obtienen del colectivo de reactivos elaborados para evaluar cada una de las unidades del curso, a partir del cual se extrajeron muestras aleatorias para un máximo de 15% de reactivos para cada prueba.

## **Fase II. Ejecución del curso**

El curso contempló trabajo presencial en dos sesiones matutinas de dos horas cada una, separadas por un intervalo de dos días por sesión. El complemento del curso lo constituyeron dos sesiones extramuros de dos a tres horas de ejercicios y práctica, con la sugerencia de realizarlas por las tardes, durante el tiempo que se impartió el curso.

# **Fase III. Tabulación y análisis de datos**

Los datos derivados del estudio se tabularon en una hoja de libro de Excel de Microsoft Office. Posteriormente, este archivo se procesa en SPSS V 15 para Windows donde se obtienen tablas de frecuencia, de distribución central y dispersión de las variables de interés. Para someter a prueba las hipótesis estadísticas planteadas, también se utiliza este programa donde se realizan las pruebas inferenciales para muestras relacionadas e independientes en contextos paramétricos y no paramétricos. Para la graficación de los datos igualmente se utiliza como recurso el ambiente de Excel.

## **Resultados**

Para el análisis cualitativo se rescatan algunos puntos que el autor considera relevantes y los agrupa en los siguientes temas: asistencia, atención e interés, participación, inseguridad, desconocimiento y la opinión argumentada.

En relación con la asistencia, el grupo estudiado respondió llegando al curso con puntualidad, a pesar de esto, en dos ocasiones dos alumnos llegaron tarde lo que provocó retraso en la salida para esas dos sesiones. Respecto a la atención, todos los que asistieron al curso mantuvieron una atención e interés constantes que se reflejó en la participación activa y el cumplimiento de tares, sobresaliendo dos de los alumnos. Uno de los participantes expresó temor relacionados a publicar datos generales para su identificación en los servicios de *Windows Live©*, sin embargo cumplió con el requisito solicitado. La presencia de dos equipos de cómputo tipo Macintosh en el centro de cómputo donde se impartió el curso, hizo dudar a los alumnos de sus habilidades para trabajar en este ambiente distinto, pero con la ayuda del responsable del curso fue superado. Al final, todos los alumnos expresaron una opinión favorable al curso.

Los resultados cuantitativos se presentan como medidas de distribución y dispersión en función de las calificaciones medidas en términos porcentuales (Tabla 1). Es posible identificar que las calificaciones en la Posprueba es de 79.30% y la diferencia entre la Posprueba y la Preprueba es de 11.70%.

*Tabla 1.* 

*Valores Descriptivos de distribución central y dispersión de las variables consideradas en el estudio*

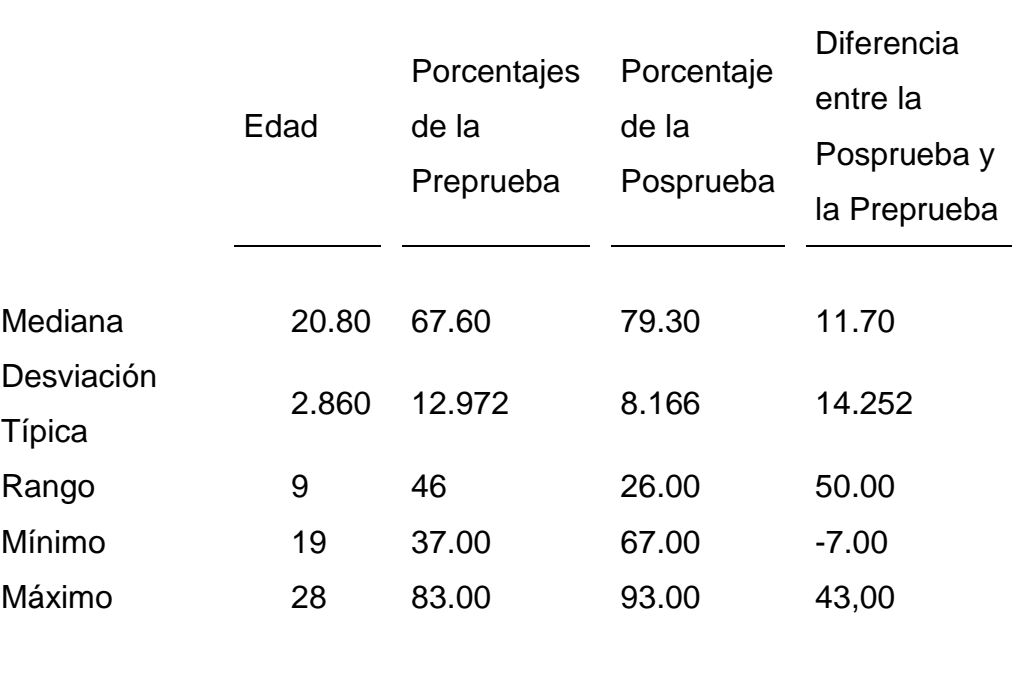

En la Figura 1 se representan los porcentajes de calificaciones de la Preprueba y la Posprueba, entre participantes de los grupos experimental y control. En el Grupo

Experimental se obtiene un valor porcentual máximo de 93% en la Posprueba mientras que en el Grupo Control el valor porcentual máximo es de 87%.

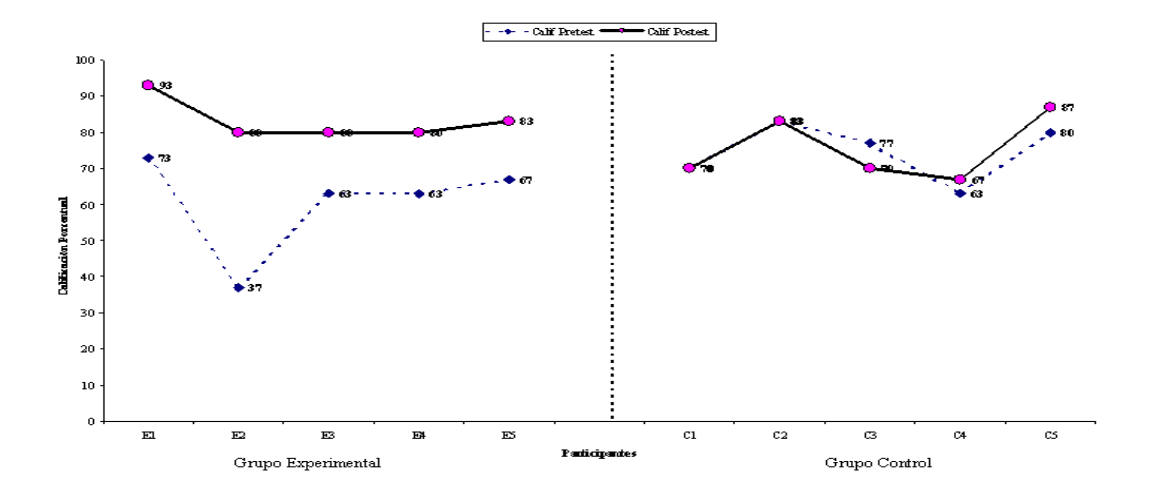

*Figura 1*. Diferencia entre valores porcentuales de calificaciones de la Preprueba y la Posprueba en el Grupo Experimental y el Grupo Control

Se presentan los valores obtenidos de las pruebas aplicadas para evidenciar la significación estadística de las diferencias de medias identificadas entre las calificaciones de la Posprueba y la Preprueba en el grupo total de participantes, así como la significación del los promedios de las diferencias en el grupo control y experimental, considerando un carácter de distribución paramétrico y no paramétrico, donde los valores de probabilidad reportados permite concluir que los promedios son diferentes (Ver Tabla 2).

*Tabla 2.* 

*Valores resultantes de las pruebas inferenciales en el Grupo Total de participantes así como entre el Grupo Experimental y el Grupo Control.*

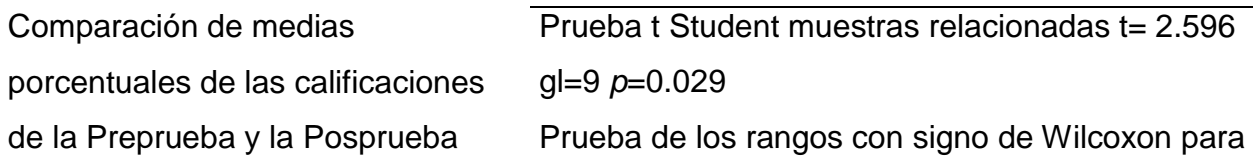

en el grupo de participantes  $(n=10)$ 

muestras relacionadas z= 2.176 *p*=0.030

Comparación de medias de la diferencia porcentual de calificaciones de la Preprueba y la Posprueba entre el Grupo Experimental (n=5) y el Grupo Control (n=5)

Prueba t Student muestras independientes (sin asumir varianzas iguales) t=3.854 gl= 5.605 *p*=0.010 Prueba W de Wilcoxon para muestras Independientes z=-2.627 *p*=0.008

## **Discusión**

La incorporación de las Tecnologías de la Información y la Comunicación (TICs), tanto en la vida personal como en la comunitaria, se convierte en clave para el desarrollo económico y sostenible. Si esto no se realiza y se demuestra esta incorporación como forma de vida, en especial aplicándolas para propósitos educativos, la diferencia por cuanto a desarrollo personal y como nación, será mayor en proporción directa a los avances de este tipo de tecnologías. Es urgente implantar mecanismos efectivos para hacer una realidad esta incorporación de las nuevas tecnologías de la información y la comunicación.

La INTERNET como concepto integrador de un hito revolucionario en la historia de la humanidad, llegó para quedarse y transformar la vida de individuos y de sociedades enteras; por lo tanto, cuanto más pronto sea aceptado este hecho, más pronto serán tomadas medidas reales. La sugerencia es que los convencidos de esta realidad, sean quienes guíen al resto, implantando estrategias y acciones para lograr la incorporación.

La incorporación de las tecnologías de la información y la comunicación a la práctica docente requiere de cambios institucionales, grupales e individuales. Es deseable trabajar en proyectos que conduzcan estas transformaciones, sin

imposiciones ni obligaciones sino a través de la participación de los involucrados convocando a la participación real y efectiva, respetando la diversidad y permitiendo el desarrollo normal de sucesos que invariablemente conducirán a una expresión particular de la incorporación de las tecnologías. La sugerencia es que las instituciones proporcionen las condiciones de infraestructura y recursos para que los individuos tengan la oportunidad de cambiar a través de la participación activa y propositiva con impacto directo en las comunidades de las cuales forma parte.

Como lo marcan organismos internacionales, incorporar las nuevas tecnologías a la vida personal y social no es una opción, es una condición para el desarrollo económico y personal. Pero además se transformar en una exigencia para el caso de la educación. Es urgente que la educación, con todos los escenarios y actores que la constituyen, incorpore las nuevas tecnologías de la información y la comunicación ya que el precio de no hacerlo se expresaría casi en la extinción plena como sociedad. La convocatoria es a que todos, convencidos o no, participen en esta tarea de incorporación desde el ámbito de su quehacer cotidiano.

Un punto a considerar en la historia de los cambios que han impactado a la humanidad es que la INTERNET tiene la particularidad de generar grandes cambios en períodos cada vez mas cortos, comparados con los generados por los anteriores agentes de cambio(la escritura y la imprenta) ya que los incorpora y los fortalece. Sin duda la INTERNET, con todo lo que incluye, favorece el trabajo en grupo, la creación de nuevas formas de convivencia y colaboración, integra el entretenimiento con la adquisición de competencias que no son posibles en otros medios y por lo tanto los parámetros para la calificación laboral están cambiando. En el aspecto educativo, resulta evidente que los indicadores de aprendizaje basados en la transmisión del conocimiento son insuficientes y se deben incorporar parámetros que expresen la condición de un quehacer educativo interactivo; la demostración de competencias regidas por un criterio de logro se convierte en los reales indicadores del aprendizaje, es decir, el aprendizaje se define por lo que la persona realiza en términos de competencias y no porque se considera una propiedad intrínseca al sujeto o a los recursos utilizados para generarlo. Esto es lo que permite evidenciar estos nuevos

ambientes que además admiten el juego, la convivencia, el entretenimiento y la diversión.

En su carácter descriptivo, los resultados indican en que la calificación promedio obtenida en la Posprueba es mayor; sin embargo, la dispersión de las calificaciones es semejante para ambos colectivos de calificaciones. Esto puede indicar un impacto a favor del curso que permite concluir que los universitarios adquieren competencias para el uso de *Windows Live©* como ambiente para el aprendizaje interactivo.

La Figura 1 se interpreta como un apoyo gráfico de la diferencia en ejecución a favor del Grupo Experimental antes y después del curso, mientras que en el Grupo Control no se detectan amplias variaciones entre los dos momentos. Esta situación es un abono más para concluir que el curso está provocando la representación gráfica de esta diferencia.

Con respecto a la hipótesis de trabajo manejada en el estudio, los resultados permiten concluir el incremento porcentual del curso a favor del entrenamiento de los universitarios para desarrollar competencias y utilizar *Windows Live©* como un ambiente adaptado a propósitos educativos. Con respecto a las hipótesis estadísticas planteadas, los valores de probabilidad obtenidos permiten el rechazo de las hipótesis nulas, tanto en el caso del grupo total de participantes con los promedios porcentuales de las calificaciones de la Preprueba y la Posprueba, como para las medias de las diferencias de calificaciones obtenidos en la Preprueba y a Posprueba de los grupos experimental y control. En ambos casos se presentaron diferencias considerando una distribución normal o libre. Con esto finalmente se permite concluir a nivel inferencial que parece existir evidencia de una diferencia de calificaciones obtenida por el efecto del curso que para fines prácticas permite concluir que se cumplieron los objetivos manejados para esta investigación.

### **Referencias**

Ambrojo, J. (2005) La enseñanza por INTERNET es un proceso. El pais.com Diciembre 29, 2005, en línea:

[http://www.elpais.com/articulo/red/Tony/Bates/ensenanza/INTERNET/proceso/elpe](http://www.elpais.com/articulo/red/Tony/Bates/ensenanza/Internet/proceso/elpeputec/20051229elpcibenr_2/Tes) [putec/20051229elpcibenr\\_2/Tes](http://www.elpais.com/articulo/red/Tony/Bates/ensenanza/Internet/proceso/elpeputec/20051229elpcibenr_2/Tes)

- Brunner, J. (1998) *La universidad latinoamericana frente al próximo milenio*. En línea: [http://mt.educarchile.cl/archives/la\\_univlatinoamericana\\_bunner.pdf](http://mt.educarchile.cl/archives/la_univlatinoamericana_bunner.pdf)
- Cabero, J. (2006) *Bases pedagógicas del e-learning*.En línea: <http://www.raco.cat/index.php/RUSC/article/view/49343/50232>
- Campbell, D. & Stanley, J. (1973) *Diseños experimentales y cuasiexperimentales en la investigación social*. En Línea: [http://aquifue.files.wordpress.com/2007/01/07](http://aquifue.files.wordpress.com/2007/01/07-tipos-de-investigacion-cuantitativas) [tipos-de-investigacion-cuantitativas](http://aquifue.files.wordpress.com/2007/01/07-tipos-de-investigacion-cuantitativas)

Cebrián, M. (2007). *Enseñanza virtual para la innovación universitaria*. España: Narcea.

Davis, R., Yelon, S. & Alexander, L. (1990). *Diseño de sistemas de aprendizaje. Un enfoque del mejoramiento de la instrucción.* México: Trillas.

Fernández, B. (2008) *Web 2.0 algunas aproximaciones para su aplicación en bibliotecas teológicas*. En línea: <http://www.ibiblio.org/rlit/docs/encuentros/2008/ponencias/Web%202.0%20RLIT.pdf>

- García, L. (2007) *Bases para la construcción del conocimiento* en EaD. España: VIII Reunión Nacional de Educación Superior a Distancia.
- Linares, M. (2005). *Propuesta metodología para la aplicación de Internet como medio de soporte didáctico en el proceso de enseñanza aprendizaje*. En Línea: <http://www.gestiopolis.com/Canales4/ger/propume.htm>
- López, E. & Miranda, MJ. (2007). *Influencia de la tecnología de la información en el rol del profesorado y en los procesos de enseñanza-aprendizaje*. En línea: [http://europa.sim.ucm.es/compludoc/AA?articuloId=586362&donde=castellano&zfr](http://europa.sim.ucm.es/compludoc/AA?articuloId=586362&donde=castellano&zfr=0)  $=0$
- Martí, M., D'Agostino, M., Veiga de Cabo, J. & Sanz, J. (2008) *Alfabetización digital: un peldaño hacia la sociedad de la información*. En línea:

[http://scielo.isciii.es/scielo.php?pid=S0465-546X2008000100003&script=sci\\_arttext](http://scielo.isciii.es/scielo.php?pid=S0465-546X2008000100003&script=sci_arttext)

- McPherson, M. & Baptista, M. (2004) *The role of Tutors as an Integral part of online learning support.* En línea: [http://eprints.whiterose.ac.uk/999/1/Maggie\\_MsP.html](http://eprints.whiterose.ac.uk/999/1/Maggie_MsP.html)
- Paulsen, M. F. (2003). *Experiences with Learning Management Systems in 113 European Institutions*. En línea: [http://www.ifets.info/journals/6\\_4/13.pdf](http://www.ifets.info/journals/6_4/13.pdf)
- Turrof, M., Discenza, R. & Howard, C. (2004). *How distance programs will affect students, courses and faculty*. En línea:

[www.igi-pub.com/downloads/excerpts/159140178XE.pdf](http://www.igi-pub.com/downloads/excerpts/159140178XE.pdf) 

- UNESCO (2008) *Estándares de competencias en TIC para docentes.* En línea <http://www.eduteka.org/pdfdir/UNESCOEstandaresDocentes.pdf>
- Universidad de Baja California (S.F.) Funciones del docente en línea. En línea [http://cead2002.uabc.mx/docencia/maestro\\_en\\_linea.htm](http://cead2002.uabc.mx/docencia/maestro_en_linea.htm)

Windows Live (2009) Pagina Principal. En línea: <http://home.live.com/>